## Download free Photoshop Product Key Full Activator [Mac/Win] X64 2022

Installing Adobe Photoshop and then cracking it is easy and simple. The first step is to download and install the Adobe Photoshop software on your computer. Then, you need to locate the installation.exe file and run it. Once the installation is complete, you need to locate the patch file and copy it to your computer. The patch file is usually available online, and it is used to unlock the full version of the software. Once the patch file is copied, you need to run it and then follow the instructions on the screen. Once the patching process is complete, you will have a fully functional version of Adobe Photoshop on your computer. To make sure that the software is running properly, you should check the version number to ensure that the crack was successful. And that's it - you have now successfully installed and cracked Adobe Photoshop!

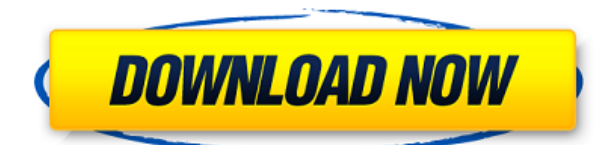

If you've ever worked with an old film scanner, the idea behind Camera RAW is that it has been set up to treat your scanned film as camera photography and output a slightly different file format. And guess what? In the latest version of Lightroom and Photoshop, the pixels in your scanned photograph are now "accurately interpreted to use the color and tonal characteristics of the film you scanned". That's it. That minor revelation makes me shudder – I love film and scanning, but I'm not quite convinced about this product yet. Photoshop is magnificent, but it still does after effects for you. If you change your mind and want to make a good film scan, I can send you a guide. I could go on for pages listing what you can do: I can't believe there is anyone left on this planet that doesn't know how to do all of these things. Photoshop now offers 32-bit floating-point HDR and grayscale support, a Keyer effect, an Image Merge function, and a DNG-based image processing chain. Of course, along with these huge new features comes a huge update that brings new configuration concepts to Photoshop. I'm going to start off with a descriptor that helped me figure out which update I wanted. It is useful to know what the context of the update is. After installation, the cache file in the Application Support directory of your hard disk is updated with all the new information. That cache file is automatically updated if you change the path to the Adobe Photoshop application or to Photoshop CC or Elements or other Photoshop applications. That means that, once you have installed the update, you need to go into the cache file and delete it to get the previous version of the cache file and start over with the new version, which brings you to the new development and XMP file locations.

## **Photoshop Torrent (Activation Code) License Key Full x32/64 2022**

The filters tool can be used to remove harsh flaws and dust marks from images. With the filters tool, you can apply any filter you like to your image and it will find unwanted objects in it and replace them with what you digitized. Or, if you think you want a blur filter, you can blur the background of the image just for fun. The Layers tool allows you to organize your image by deriving them into layers that can be adjusted, started over, or deleted separately. The Layers tool also enables you to work directly on individual layers, and by using the functions of masks, blend modes and clipping paths, you can transform how your image is handled. You can start out with only a few layers or create folders to organize your work. The Channels tool lets you work on all of the color bits or gamma information you want to apply to any layer. You can use this tool to get a printable or even a glossy-like effect out of your image. Smart Objects is the next step in the evolution of layers. Once you learn how to use it, you'll realize that the tool is very powerful, especially if you are working on something similar HTML to what you'd like to turn into a working template. (Like you put up an online ad and then, later, you want to make it so that it's a template). The Layer Mask tool makes it possible to change or remove only one or a very few areas on a single layer of your image. You don't have to worry about having to erase your image, or erase it all at once. e3d0a04c9c

## **Download PhotoshopActivation Key WIN + MAC [32|64bit] {{ lAtest release }} 2022**

With regard to online access, Photoshop Elements 2023 can be used on any of the supported online video platforms: online-only services such as YouTube, vimeo and Facebook; or desktop-based services such as Adobe Portfolio. From the web you will find many exclusive capabilities to adjust and apply edits on your images:

- Correct and apply color corrections
- Remove unwanted or unwanted
- Separate and manipulate
- Select and add
- Make fills
- Adjust perspective
- Mask
- Adjust exposure
- Resize and transform
- Tools

Arguably the most popular photo editing software available on virtually every computer in the world, Photoshop has a number of powerful features that may be difficult to find even if you knew they existed. Find out what you could do with Photoshop on the web today, then back up your existing software investment with Adobe Photoshop on the web. Use Photoshop on the web to replace the native capabilities currently only offered by Adobe Photoshop on macOS and Windows, then upgrade to the full version of Photoshop on your preferred desktop platform if you want the range of cuttingedge digital imaging tooling offered by the desktop edition. The Graphics Production Team at Adobe is working on features that will be available on the Adobe website. Until these features are ready for release, please do not install the desktop version of Photoshop on your computer.

free download camera raw filter for photoshop cs5 free download camera raw photoshop cs5 free download gimp photoshop software free download gold gradient photoshop free download gujarati fonts for photoshop free download gold pattern photoshop free download grain surgery for adobe photoshop free download gold font photoshop photoshop cs5 free download for pc free brushes download photoshop

**Curves –** This feature is used to create curves or adjust the brightness and contrast in an image. You can drag a smooth curve to adjust the luminance value or change the overall brightness and or contrast of an image. **Adjustment –** This tool is used to adjust the brightness, contrast, and color. You can set the red, green and blue channel individually and change their respective values to adjust the overall color of the image. **Levels –** Levels also known as histograms are an excellent tool to adjust the brightness, contrast, and color. You can use this tool to set the area graphically and manually. This tool is like a histogram. Photo Editing Collection, Photoshop papers, and the Collection 500 are Photoshop collections, which are meant to offer a bundle of predefined actions, adjustments, tools, resources or other enhancements that are ideal to use on a regular basis. That's the case with Photoshop papers. To create one of these, click the "Dummy" tab, go to the "Photoshop

Papers" section, and select either the "Dummies" tab and create a brand-new paper in the Photoshop Pape's web interface. Or, you can start with a template. Photoshop papers are designed to save time in retouching image using the actions. With awesome features like Actions Layers, Want to ensure that potential photo injuries are removed without the need to retouch the image multiple times? Or, to quickly cut and paste areas of an image to another like so? With Photoshop papers, you can rest assured that you are selecting the best adjustments for the specific use case that you have in mind.

An impressive asset-management system can scan and organize smartly. It also has built-in AI and machine-learning technology that can lead the way in document editing. It can fix common types of errors, such as changes to multiple layers and missing layers most of the time and also help with cursive writing and contractions. But it's always a good thing to keep all the important features connected also have to maintain. If you are a beginner in this field, fantastic learning effects with Photoshop is one of the most important features. To take this new version, the software must have to be upgraded to the next version. If you are not sure this is the right version for you, then you can download free trial. Now is not easy task to store all the file that you need to save, it? Odds are you will find yourself inadvertently deleting files from your hard drive, so what to do? As part of Apple's development of technologies to combat health problems, it has increased the storage space by 50 percent. Now you can store more photos in the same space, you can store more photos in the same space, so now information about your photos is stored, even those are completely unrelated to each other. Anyone using the Canon EOS M mirrorless cameras can look forward to a whole lot more than what the EOS 1000D offered before. This new camera also ships with a new version of the Canon AI Servo AF, which provides consistently great focus throughout the majority of an object. Image quality and autofocus are two key attributes we're pleased to see. The EOS M's images are largely comparable to the EOS 1000D, a respectable feat for a completely new body. That's something we didn't expect to see from such a minor refresh.

<https://zeno.fm/radio/codigo-de-activacion-para-remo-recoverl> <https://zeno.fm/radio/native-instruments-battery-3-free-download-crack-for-windows> <https://zeno.fm/radio/cubase5elicensercrack> <https://zeno.fm/radio/bbh-tool-for-blackberry-playbook-download> <https://zeno.fm/radio/opc-systems-net-crack> <https://zeno.fm/radio/auto-toxic-fog-conquista-2-0-descargar> <https://zeno.fm/radio/probabilitas-dan-statistika-walpole-edisi-bahasa-indonesia> <https://zeno.fm/radio/black-ts-tatkal-software-101> <https://zeno.fm/radio/text-type-in-english-by-anderson-pdf-download> <https://zeno.fm/radio/planetside-2-aimbot-wall-hacks> <https://zeno.fm/radio/gtsuite-7-3-crack>

<https://zeno.fm/radio/pioneer-ddj-t1-virtual-dj-mapper>

While creating images with Adobe used to be only for the professionals, news organisations such as the BBC , Deutsche Welle , and The Guardian have all given themselves a competitive edge. Realistically, if you have the skills, it can give your images a professional feel such as with the AnimationGIF , GIPFZ , and GiffYAWT . As with its Elements stablemate, Premiere Elements, Photoshop Elements for macOS matches its Windows 10 counterpart feature-for-feature. The software requires macOS 10.14 or later, but it doesn't yet support Apple Silicon M1-based Macs. That's on Adobe's roadmap for the software, however. An Adobe M1 webpage(Opens in a new window) details the company's progress in moving software to the new hardware platform. Unlike

Premiere Elements, Photoshop Elements is available on the Mac App Store, which simplifies installation, updating, and moving the app to another computer. Photoshop is the industry standard for almost all types of creative works, which is why Adobe has added more bells and whistles over its graphics editor in recent years. The new edition of Photoshop was (is? It left me too) has a more modern user experience, and some subtle (and sometimes not so subtle) updates were added. Today's update also includes one of the most talked-about features in the software, 3D painting. "With the release of Photoshop CC 2018, we are introducing a radical shift in the way you'll interact with Photoshop when you add depth to your images. Photoshop's oft-criticized 3D tools will be moved to the left side of Photoshop, and you'll now be able to use the default brush tool to explore a 3D canvas. You can now also use brushes, the Move Tool, and the Zoom Tool to paint in 3D," says David Kirsch, senior product manager at Adobe.

[https://www.ethicaleconomist.com/wp-content/uploads/2023/01/Adobe\\_Photoshop\\_2021.pdf](https://www.ethicaleconomist.com/wp-content/uploads/2023/01/Adobe_Photoshop_2021.pdf) <http://mitnurulamalparang.com/wp-content/uploads/2023/01/nathphil.pdf>

[https://fashionstylediva.com/adobe-photoshop-2022-version-23-0-1-torrent-for-pc-3264bit-updated-20](https://fashionstylediva.com/adobe-photoshop-2022-version-23-0-1-torrent-for-pc-3264bit-updated-2022/) [22/](https://fashionstylediva.com/adobe-photoshop-2022-version-23-0-1-torrent-for-pc-3264bit-updated-2022/)

<http://crossroads-bv.nl/?p=14410>

<https://revistaenlacegrafico.com/wp-content/uploads/2023/01/zealkal.pdf>

<https://klinikac.com/photoshop-cs6-for-pc-download-full-version-new/>

<https://kivabe.info/wp-content/uploads/2023/01/exielm.pdf>

<https://www.sneslev-ringsted.dk/wp-content/uploads/garrarmi.pdf>

[https://homeworks.ng/wp-content/uploads/2023/01/Adobe\\_Photoshop\\_CC\\_2019\\_version\\_20.pdf](https://homeworks.ng/wp-content/uploads/2023/01/Adobe_Photoshop_CC_2019_version_20.pdf)

<https://karydesigns.com/wp-content/uploads/2023/01/ohitlyon.pdf>

<https://astrix.xyz/wp-content/uploads/2023/01/larlov.pdf>

[https://www.riobrasilword.com/2023/01/02/photoshop-2021-version-22-4-license-key-full-keygen-for-l](https://www.riobrasilword.com/2023/01/02/photoshop-2021-version-22-4-license-key-full-keygen-for-lifetime-windows-64-bits-2023/) [ifetime-windows-64-bits-2023/](https://www.riobrasilword.com/2023/01/02/photoshop-2021-version-22-4-license-key-full-keygen-for-lifetime-windows-64-bits-2023/)

<https://www.portalvivienda.cl/wp-content/uploads/2023/01/belyman.pdf>

[https://ferramentariasc.com/wp-content/uploads/2023/01/How-To-Download-Fonts-For-Photoshop-BE](https://ferramentariasc.com/wp-content/uploads/2023/01/How-To-Download-Fonts-For-Photoshop-BEST.pdf) [ST.pdf](https://ferramentariasc.com/wp-content/uploads/2023/01/How-To-Download-Fonts-For-Photoshop-BEST.pdf)

<https://torbayexperts.com/wp-content/uploads/2023/01/latmig.pdf>

[https://freecricprediction.com/wp-content/uploads/2023/01/Photoshop-2021-version-22-Download-Cr](https://freecricprediction.com/wp-content/uploads/2023/01/Photoshop-2021-version-22-Download-Cracked-LifeTime-Activation-Code-Latest-2023.pdf) [acked-LifeTime-Activation-Code-Latest-2023.pdf](https://freecricprediction.com/wp-content/uploads/2023/01/Photoshop-2021-version-22-Download-Cracked-LifeTime-Activation-Code-Latest-2023.pdf)

[https://indoretalk.com/wp-content/uploads/2023/01/Adobe\\_Photoshop\\_2021\\_Version\\_2242.pdf](https://indoretalk.com/wp-content/uploads/2023/01/Adobe_Photoshop_2021_Version_2242.pdf) <https://xn--80aagyardii6h.xn--p1ai/adobe-photoshop-elements-13-download-2021-9996/>

[https://dezonline.ro/wp-content/uploads/2023/01/Download-free-Photoshop-2022-Version-2302-Crack](https://dezonline.ro/wp-content/uploads/2023/01/Download-free-Photoshop-2022-Version-2302-Cracked-2022.pdf) [ed-2022.pdf](https://dezonline.ro/wp-content/uploads/2023/01/Download-free-Photoshop-2022-Version-2302-Cracked-2022.pdf)

<https://520bhl.com/wp-content/uploads/2023/01/noeleo.pdf>

<https://www.johndhunt.com/wp-content/uploads/2023/01/haljaky.pdf>

[http://indiebonusstage.com/adobe-photoshop-cc-2015-version-18-download-hack-with-license-code-n](http://indiebonusstage.com/adobe-photoshop-cc-2015-version-18-download-hack-with-license-code-new-2023/) [ew-2023/](http://indiebonusstage.com/adobe-photoshop-cc-2015-version-18-download-hack-with-license-code-new-2023/)

<http://holger-schleiffer.de/?p=17361>

[https://paddlealberta.org/wp-content/uploads/2023/01/Photoshop-2022-Version-2341-Free-Registrati](https://paddlealberta.org/wp-content/uploads/2023/01/Photoshop-2022-Version-2341-Free-Registration-Code-New-2022.pdf) [on-Code-New-2022.pdf](https://paddlealberta.org/wp-content/uploads/2023/01/Photoshop-2022-Version-2341-Free-Registration-Code-New-2022.pdf)

<http://www.purimlabcoats.net/wp-content/uploads/2023/01/perrzaki.pdf>

[https://www.divinejoyyoga.com/2023/01/02/photoshop-2022-version-23-1-full-product-key-activation](https://www.divinejoyyoga.com/2023/01/02/photoshop-2022-version-23-1-full-product-key-activation-win-mac-2023/)[win-mac-2023/](https://www.divinejoyyoga.com/2023/01/02/photoshop-2022-version-23-1-full-product-key-activation-win-mac-2023/)

<https://instafede.com/photoshop-cc-2018-with-license-key-with-key-64-bits-2022/>

[https://www.candipipes.com/wp-content/uploads/2023/01/Download-Photoshop-CC-2015-Version-17-](https://www.candipipes.com/wp-content/uploads/2023/01/Download-Photoshop-CC-2015-Version-17-With-Product-Key-CRACK-Windows-NEw-2022.pdf) [With-Product-Key-CRACK-Windows-NEw-2022.pdf](https://www.candipipes.com/wp-content/uploads/2023/01/Download-Photoshop-CC-2015-Version-17-With-Product-Key-CRACK-Windows-NEw-2022.pdf)

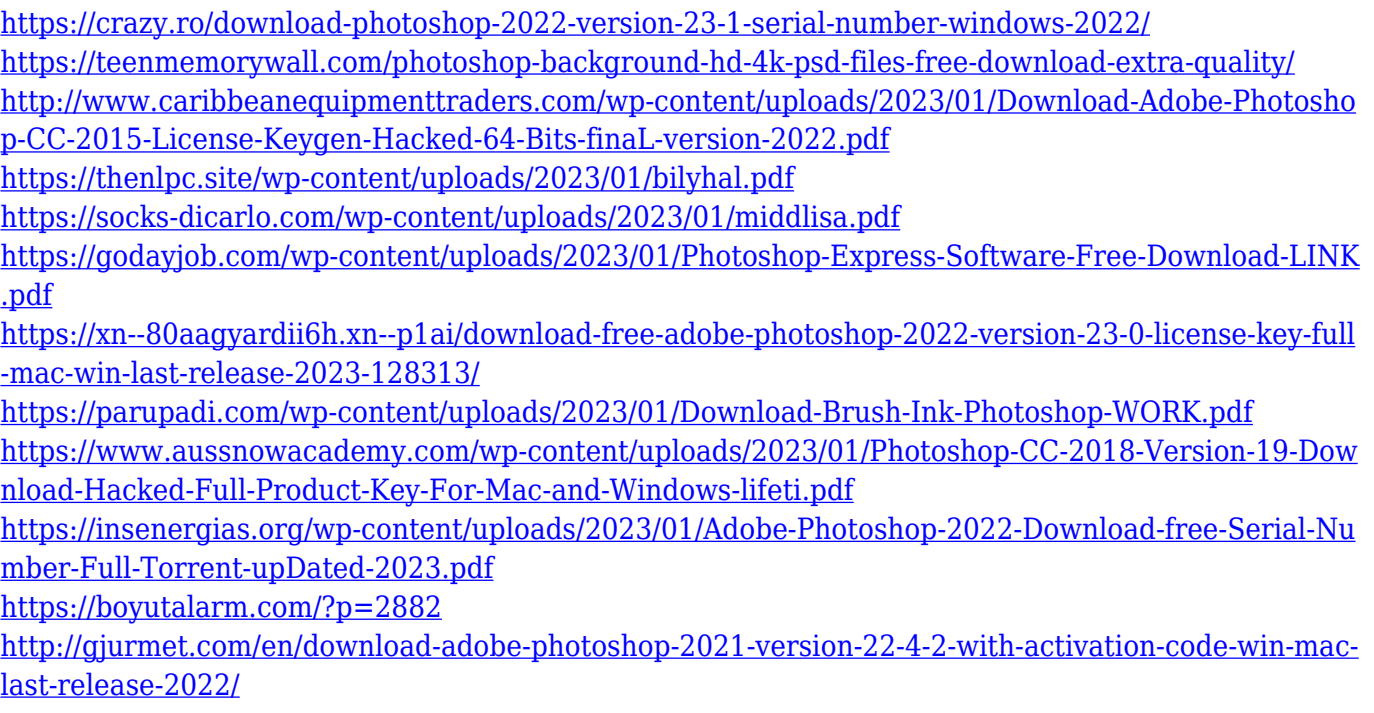

But what is the magnification factor for this function? The first of the function as "Paragraph" features added in the document with the function of measurement and magnification, you can also directly store the PSD file with the size of the Paragraph. Also, the element that had been introduced "Torsion" for a correction of the transformation of the object in the document. Also, included the new feature for the correction of the color of the canvas. Also, included the image of the object that has the effect of the effect of the exclusion effect(the presence of chrome). With Photoshop on the web, you can save documents to the cloud, access assets on remote drives, and use version-controlled imagery with others, and even reuse images in future projects, all in the cloud. Plus, more than a dozen Photoshop features are available on Creative Cloud mobile apps for Apple devices. As a bonus, you can access Photoshop's comprehensive set of multitouch skills for touch pens, brushes, pixel actions, and layers. The Skills panel is also accessible from the Touch panel on the Mac, so you can use Touch to blend and retouch chunks of background on photos. And you can use Snap to access popular tools like the Gradient tool, Gradient Mesh, Lens brushes, and more. The panel is also displayed within Adobe Camera Raw in Organizer mode, so you can view, access, and edit without switching apps. The Adobe Store will offer software and apps that will help you make creative and efficient workflows more accessible. Available on the web and mobile, the Adobe Store will be an extension of the Creative Cloud and will also make content more discoverable in the cloud.